<<Dreamweaver CS3 >>>

<<Dreamweaver CS3

- 13 ISBN 9787111243380
- 10 ISBN 7111243382

出版时间:2008-6

页数:311

PDF

更多资源请访问:http://www.tushu007.com

, tushu007.com

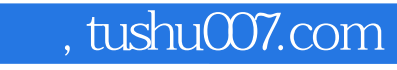

<<Dreamweaver CS3 >>>

Dreamveaver CS3<br>
Dreamweaver CS3

Dreamweaver CS3

Dreamveaver CS3

, tushu007.com

# <<Dreamweaver CS3 >>>

 $3$  SCI 1 El 6 ISTP 2

### $,$  tushu007.com

# <<Dreamweaver CS3中文版标准>>

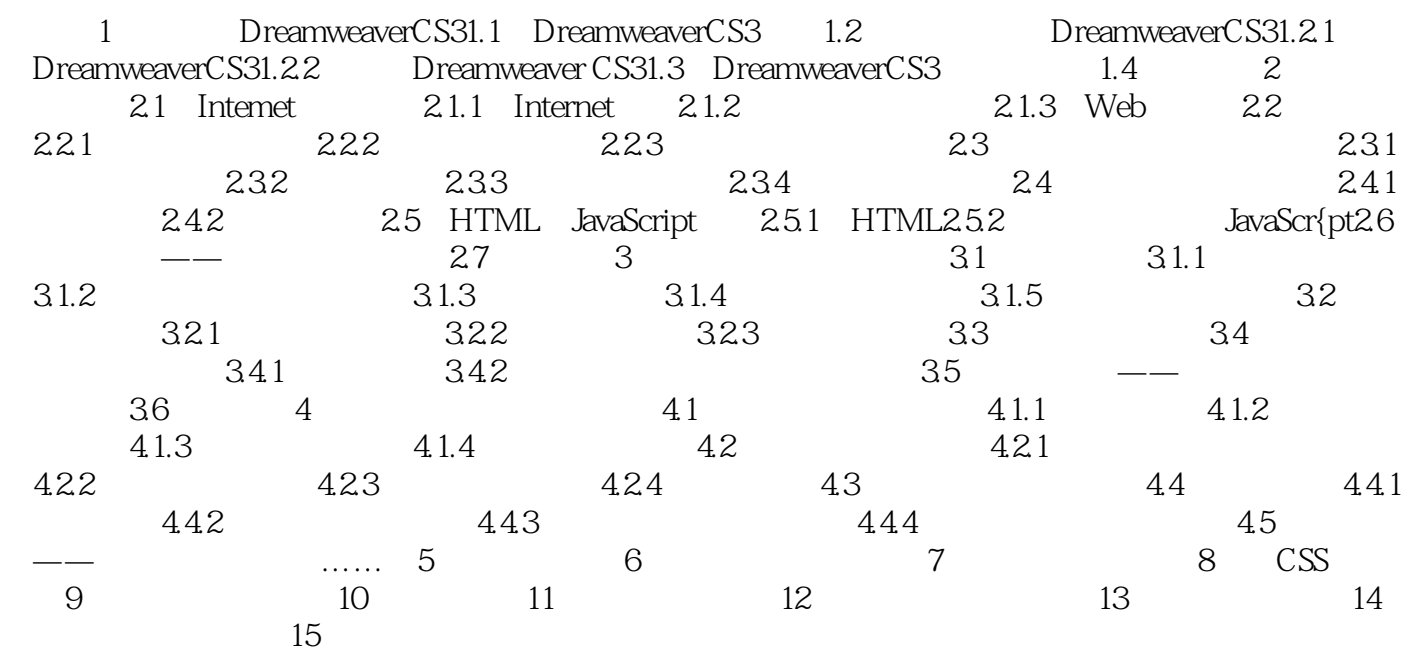

# <<Dreamweaver CS3

2 2.1.3 Web Web Web Server handles **HTTP** Web HTTP request HI'TP response **HTML**  $\blacksquare$  request that  $\blacksquare$  . The mesponse redirect dynamic response delegate CGI JSP Java Server Pages ASP Active Server Pages server—side )<br>JavaScript, the server-side server-side 无论它们的目的如何,这些服务器端的程序通常产生一个HTMI。

, tushu007.com

,Web call methods web and HTTP the HTTP website  $\mathcal{L}$ Business Logic  $Web$ 

 $n$ ter

 $\lambda$  Web are the unit of the USDN states  $\lambda$ 

……

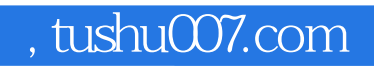

# <<Dreamweaver CS3中文版标准>>

本站所提供下载的PDF图书仅提供预览和简介,请支持正版图书。

更多资源请访问:http://www.tushu007.com